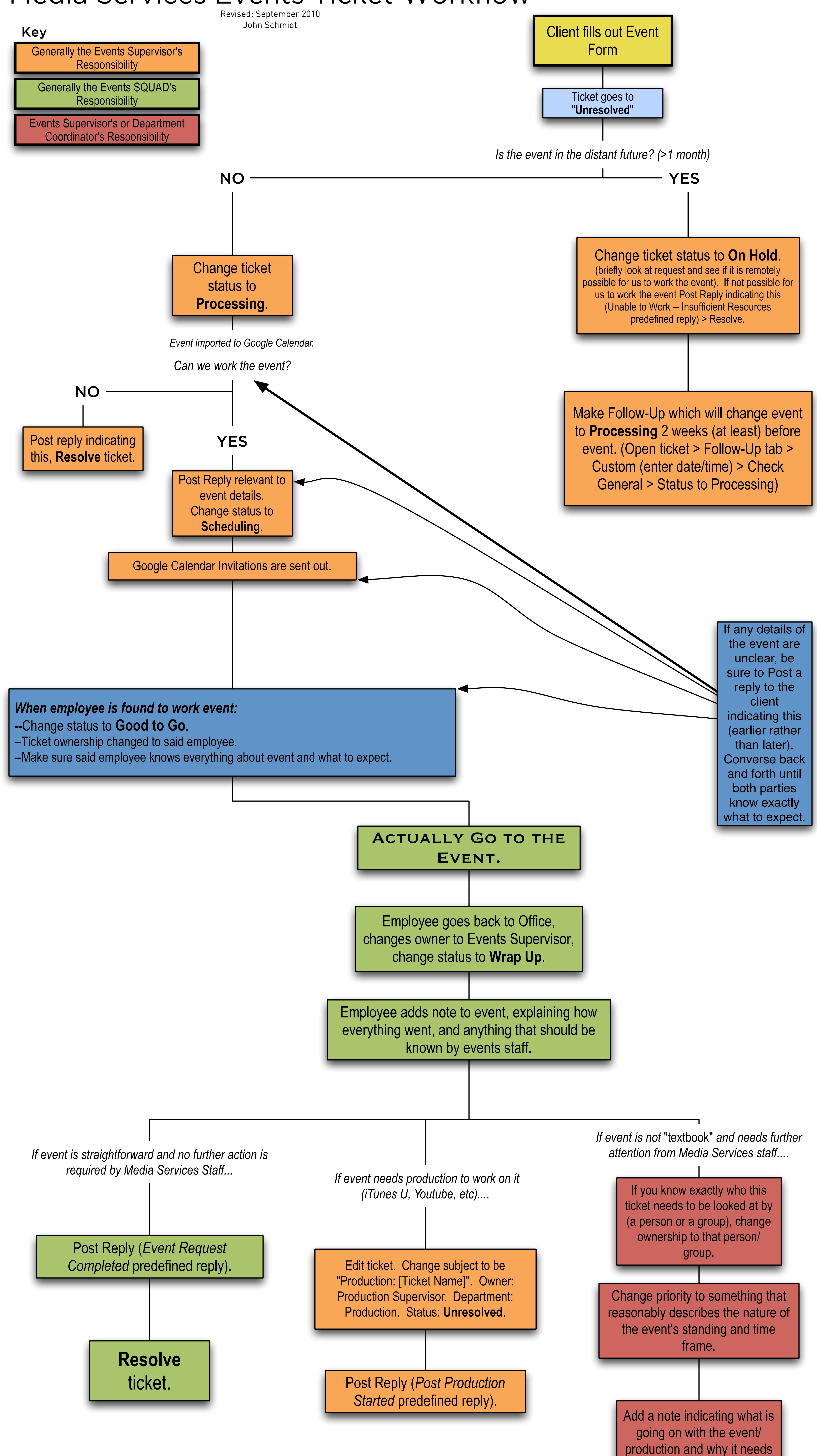

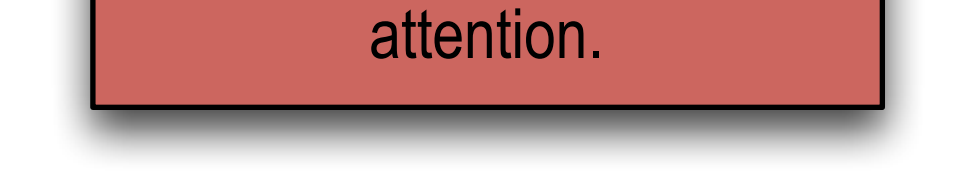

## Media Services Events Ticket Workflow